## **I Grandeurs proportionnelles :**

Deux grandeurs sont proportionnelles lorsque l'on passe de l'une à l'autre en **multipliant par un même nombre**  $(\neq 0)$ .

Exemple : périmètre d'un cercle = diamètre **× π** Deux grandeurs : diamètre et périmètre.

Remarque : si on double le diamètre, le périmètre est doublé, si on triple le diamètre, le périmètre est triplé… périmètre et diamètre évoluent dans les mêmes proportions.

## **II Tableau de proportionnalité :**

Un tableau de proportionnalité présente les différentes valeurs prises par deux grandeurs proportionnelles. Dans un tableau de proportionnalité on peut :

- Ajouter ou Soustraire 2 colonnes pour compléter une 3<sup>ème</sup> colonne
- Multiplier ou diviser 1 colonne par un même nombre ( $\neq$  0).

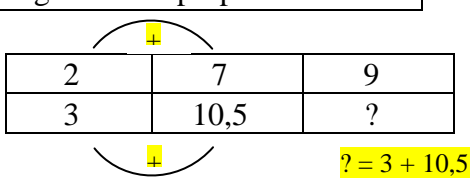

## **III Coefficient de proportionnalité**

Le coefficient de proportionnalité d'un tableau, souvent noté c, est le nombre qui multiplie les valeurs de la première ligne pour donner celle de la deuxième ligne.

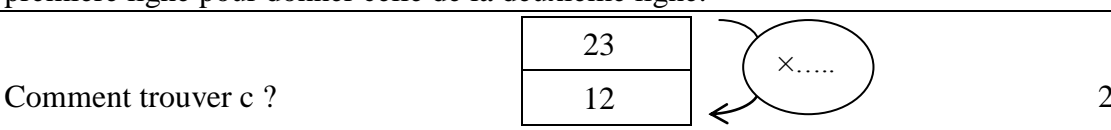

$$
23 \times \frac{\cdots}{\cdots} = 12
$$

*Le nombre qui multiplié par 23 donne 12 est le quotient de 12 par 23, par définition d'un quotient, d'ailleurs Le nombre qui ajouté à 23 donne 12 est la différence de 12 et 23.*

## **IV Proportion**

Une proportion est une fraction. C'est le quotient du nombre d'éléments d'un sous-ensemble par le nombre d'éléments d'un autre ensemble qui le contient.

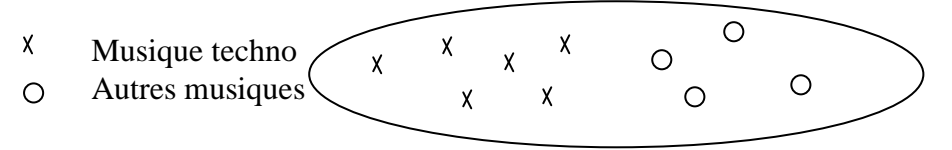

Pour vérifier qu'un tableau est de proportionnalité, on peut vérifier l'égalité de ces 'proportions', donc des quotients : valeur prise par grandeur1/valeur prise par grandeur2.

# **V Représentation graphique**

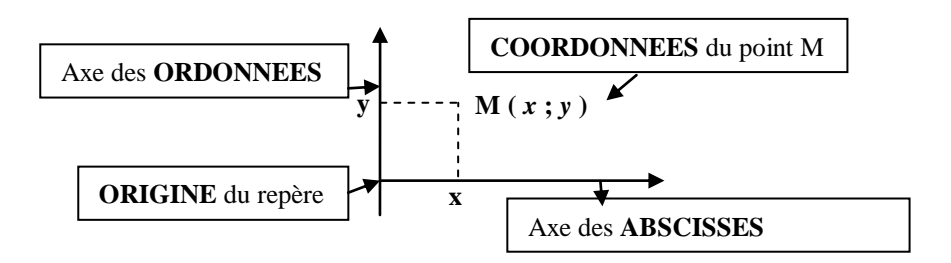

Pour représenter graphiquement une grandeur A en fonction d'une grandeur B :

- les valeurs de la grandeur A sont placées sur l'axe des Ordonnées
- les valeurs de la grandeur B sont placées sur l'axe des Abscisses.

Si deux grandeurs sont proportionnelles, Alors elles sont représentées par des points alignés avec l'origine. Réciproquement Si des points sont alignés avec l'origine, Alors les grandeurs représentées sont proportionnelles.

### **VI Egalité des produits en croix**

Dans un tableau de proportionnalité, tous les produits en croix sont égaux deux à deux.

- Dans un tableau à plus de 2 colonnes, ne pas oublier de vérifier tous les produits en croix - Rappel : Pour vérifier une égalité il faut calculer SEPAREMENT les deux membres, puis les comparer…

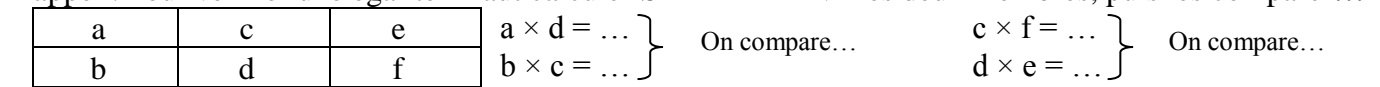

## **VII Passage à l'unité (…ou règle de trois !)**

Dans un tableau de proportionnalité, on peut toujours revenir à l'unité : chercher la valeur pour 1.

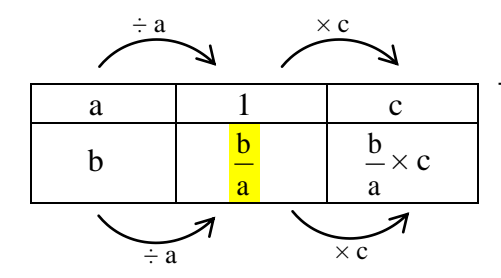

- On utilise les propriétés voir **II**

- La valeur sous le 1 est le **coefficient de proportionnalité**

### **VIII Quatrième proportionnelle**

Dans un tableau de proportionnalité, lorsque sur 2 colonnes, il manque une 4<sup>ème</sup> valeur on la calcule en valeur en multipliant les nombres de la diagonale pleine et en divisant par le nombre restant.

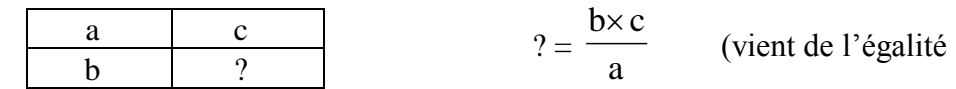

des produits en croix voir **VI**)

### **IX Echelles**

Lorsqu'un plan, un objet est représenté à l'échelle, les dimensions du dessin et les dimensions réelles sont deux grandeurs proportionnelles. L'échelle e est le quotient  $e =$ dimension dans la réalité. dimension de la reproduction. avec la MEME UNITE. Lorsque  $e > 1$ , c'est un agrandissement e < 1, c'est une réduction  $e = 1$ , c'est une reproduction exacte Une échelle 25000  $\frac{1}{1}$  signifie que : 1 ... sur le dessin représente 25 000 ... dans la réalité. Une échelle 12 (ou 12/1) signifie que : 12 … sur le dessin représentent 1….. dans la réalité On utilise un tableau de proportionnalité **X Pourcentages** Pourcentage = proportion écrite avec un dénominateur égal à 100. « 15% des élèves sont externes » signifie : « Sur 100 élèves, 15 sont externes.» Prendre t% d'un nombre, c'est multiplier ce nombre par 100 t . « 28% de 24 000 » c'est « 24 000 × 100 28 » Dimensions reproduction (en cm) Dimensions réelles (en cm) Même Unité